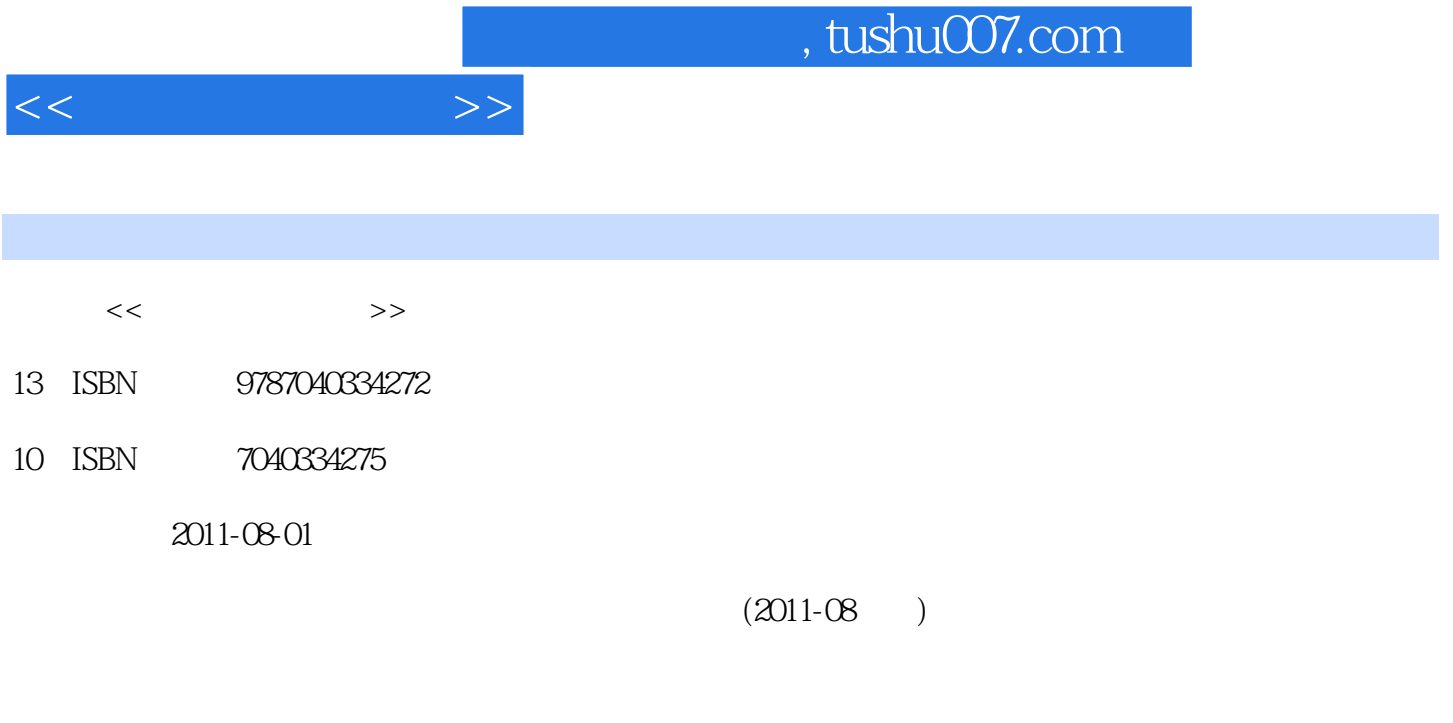

页数:342

PDF

更多资源请访问:http://www.tushu007.com

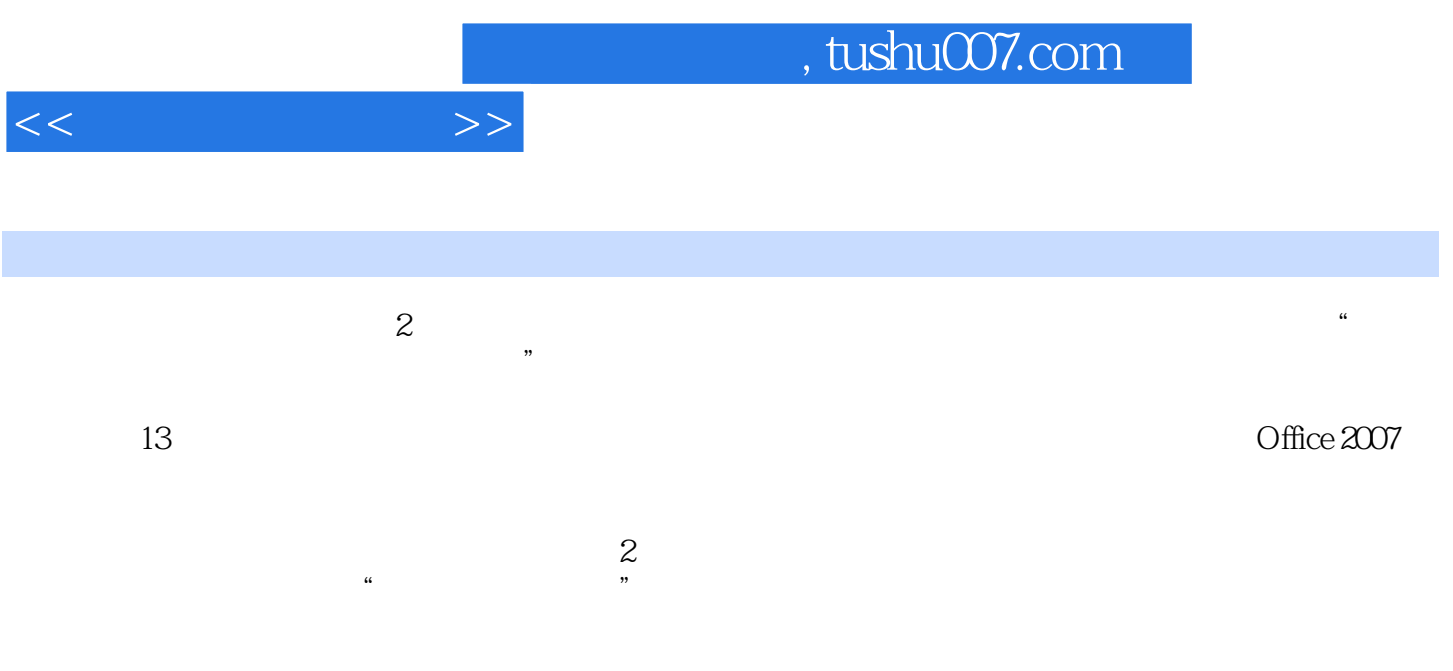

 $\overline{\phantom{a}}$ , tushu007.com

 $11$  1.1  $1.1$  1.1.2 1.1.3 1.1.4  $1.1.5$  1.2  $1.2$  1.2.1  $1.22$   $1.3$   $1.31$   $1.32$   $1.33$ <br>1.4  $2$   $21$   $22$   $22$  $\frac{1.31}{2}$  2.2  $\frac{2}{2}$  $2.2.1$   $2.2.2$   $2.3$   $2.3$   $2.31$  $2.32$   $2.4$   $2.41$   $2.42$   $2.43$  $\frac{24}{24}$  2.5  $\frac{241}{3}$  2.5.1  $\frac{242}{3}$  2.5.2 BIOS<br>2.6  $\frac{31}{31.2}$  3.1.3  $\frac{31}{32}$  $26$  3.1  $31$  $31.1$   $31.2$   $31.3$   $32$  $321$   $322$   $323$   $33$   $33$   $331$  $332$   $333$   $34$   $4$  $4.1$  4.1.1  $4.1.2$  4.1.3 4.2 Windows 4.2.1 Windows 4.2.2 Windows XP 4.2.4 4.2.5 Windows 4.2.6 4.3 4.31 4.3.2 4.3.3 4.4 5 Office 2007 5.1 Office 2007 5.2 Word 5.2.1 Word 5.2.2 Word 5.2.3 Word 5.2.4 Word  $525$  Word  $526$  Word  $527$  Word  $525$  Word  $5.3$  Excel  $5.31$  Excel  $5.32$  Excel  $5.33$  Excel  $5.34$  $5.3.5$  Excel  $5.3.6$  Excel  $5.3.7$  Excel  $5.3.8$  Excel 5.3.9 5.3.10 Excel 5.4 5.4 Power Point 5.4.1 PowerPoint 5.4.2 PowerPoint 5.4.3 PowerPoint 5.4.4 PowerPoint 5.4.5 PowerPoint 5.4.6 PowerPoint 5.4.7 PowerPoint 5.5  $6 \t 61 \t 61.1 \t 61.2$  $61.3$   $61.4$   $61.5$   $61.6$  $62$   $621$   $622$   $623$ 6.2.4 6.3 Internet 6.3.1 Internel 6.3.2 Internet 6.3.3 IP  $6.34$  6.4 Internet  $6.41$  WWW  $6.42$   $6.43$  FTP  $6.44$  BBS  $6.45$  $646$  647 65 651 652 Microsoft Office SharePoint Designer 2007  $\hphantom{\text{1}}66$  7  $7.1$   $7.1.1$   $7.1.2$   $7.1.3$   $7.2$  $7.2.1$   $7.2.2$   $7.2.3$  $7.3$   $7.31$   $7.32$   $7.4$  $7.4.1$   $7.4.2$   $7.5$ 8 81 81.1 81.2 81.3  $81.4$   $82$   $821$   $822$ 8.2.3 8.2.4 8.3 8.3 a 8.31  $8.32$   $8.33$   $8.4$   $9$   $9.1$ 道德的概述 9.1.1 信息道德的定义 9.1.2 信息道德的特点 9.1.3 信息道德教育 9.2 网络道德 9.3 计算机著作  $9.4$   $9.41$   $9.42$   $9.43$ e 9.5 5 9.6 5 9.6 5 9.6 5 9.6 5 9.6 5 10 10.1  $\frac{101}{10.1}$  10.1.1  $101.2$  10.1.3  $102$   $102.1$   $102.2$ 10.3 10.3.1 10.3.2 10.4 10.5 Matlab 10.5.1 Matlab 10.5.2 Matlab 10.5.3 10.6 10.5.1 Matlab 11  $11.1 \t11.1.1$   $11.1.2 \t11.1.3$  $11.1.4$   $11.2$   $11.2$   $11.22$   $11.3$ 

 $<<$   $>>$ 

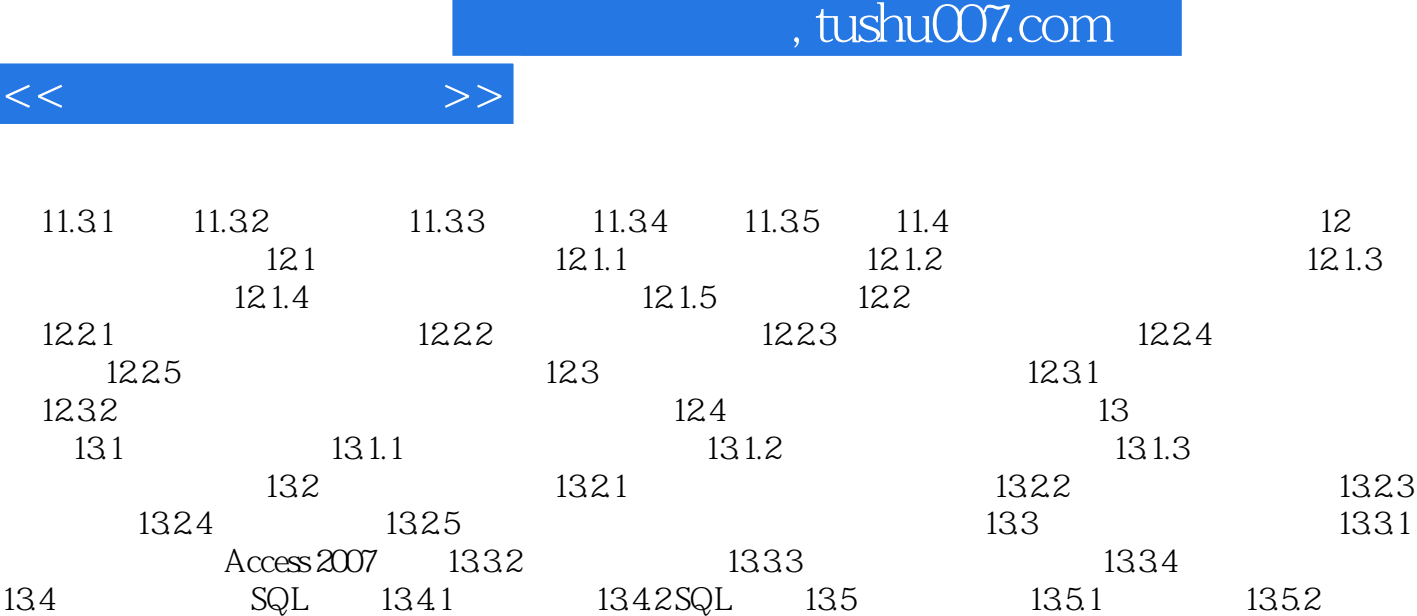

 $\frac{134}{136}$ 

## $\sim$ , tushu007.com

 $<<$   $>>$ 

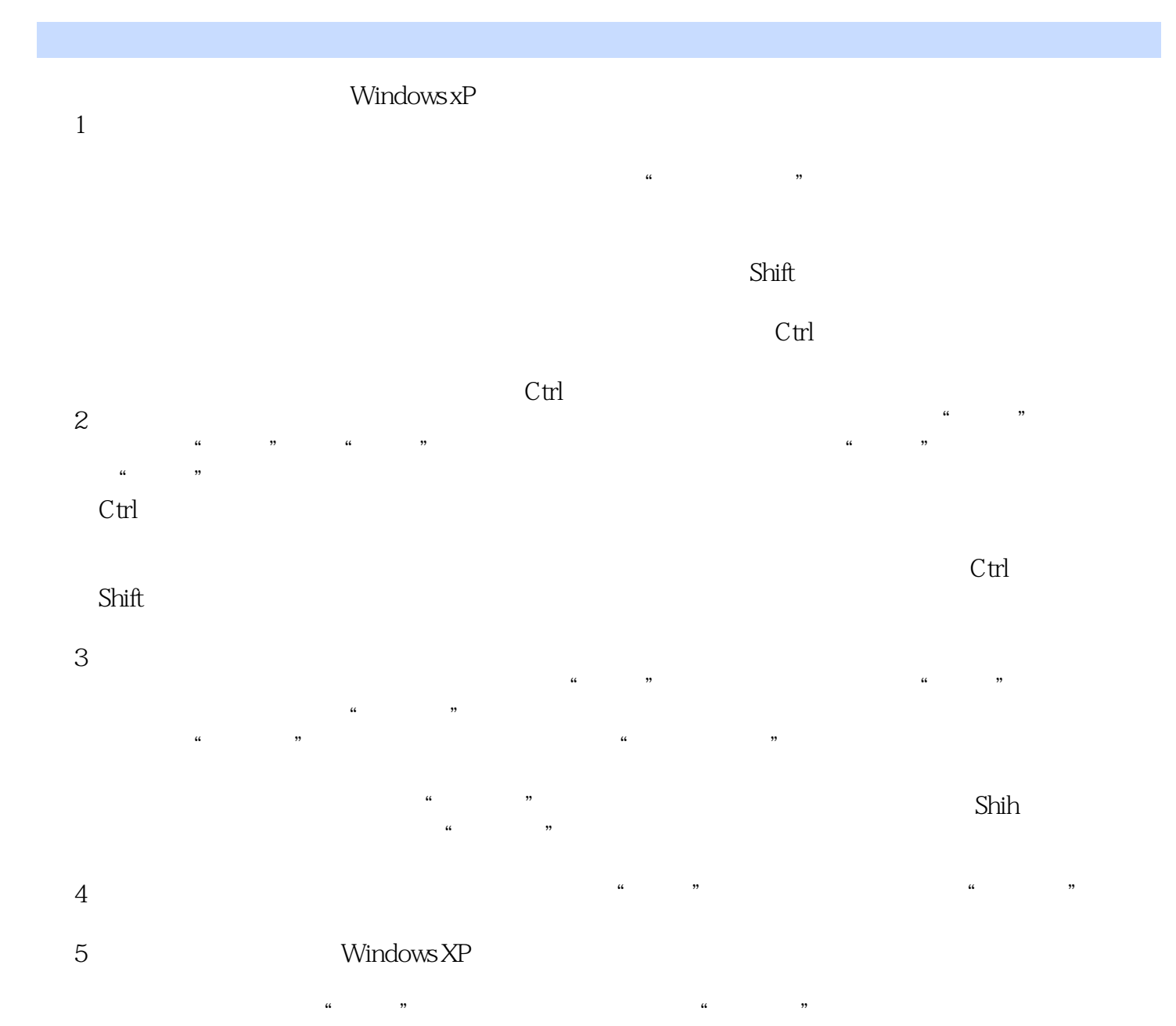

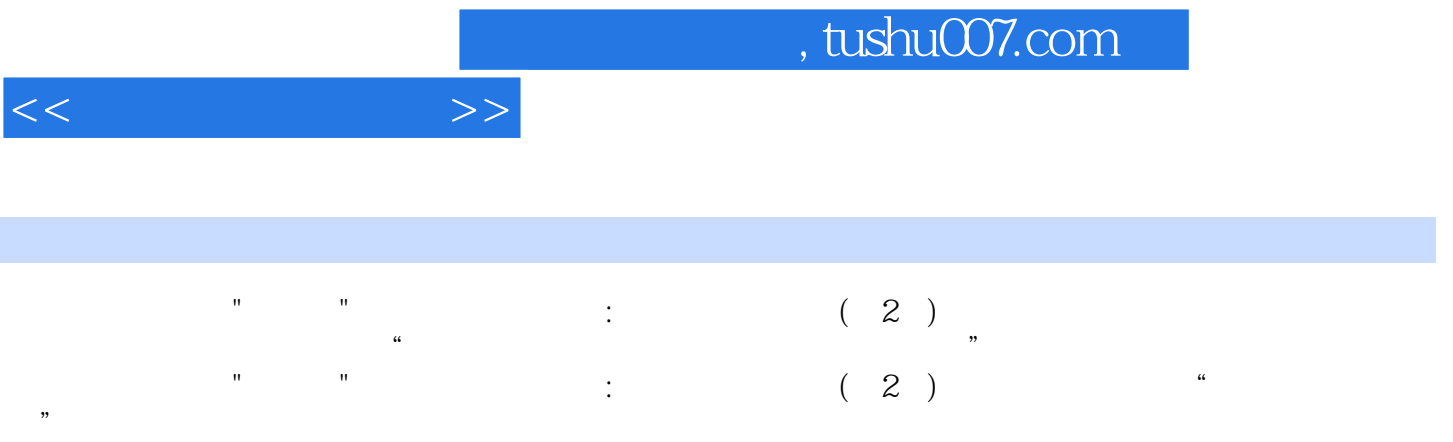

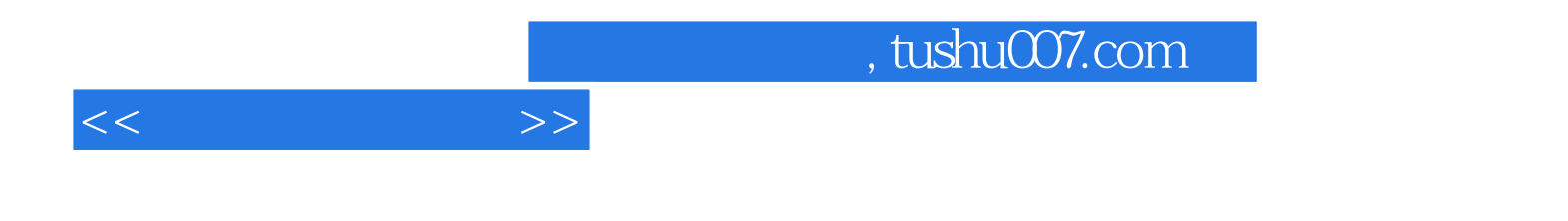

本站所提供下载的PDF图书仅提供预览和简介,请支持正版图书。

更多资源请访问:http://www.tushu007.com